## Make Standards a Reality with Protected Objects

Enforced standard objects can be achieved with the new Wonderware System Platform 2014 feature of protected objects. By protecting objects, standard objects are enforced and plant employees will follow corporate standards.

Here is how the exciting new Archestra IDE tool works:

Protected objects are exported from one galaxy by right clicking the objects then selecting export as protected objects. Then in another galaxy, the protected objects are imported as normal but can't be changed. The object has a small padlock icon. See the screenshot below.

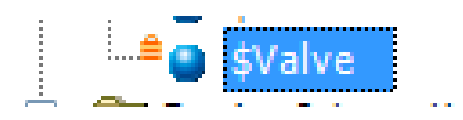

A common case of protected objects is objects delivered from corporate. Corporate needs to know their objects haven't been changed when people are calling them for support. The people at the plant can always derive a template off the protected objects to make an additions necessary to do their job, but they are prevented from changing the protected objects.